## **LaGov Agency checklist to Establish a New Training Coordinator**

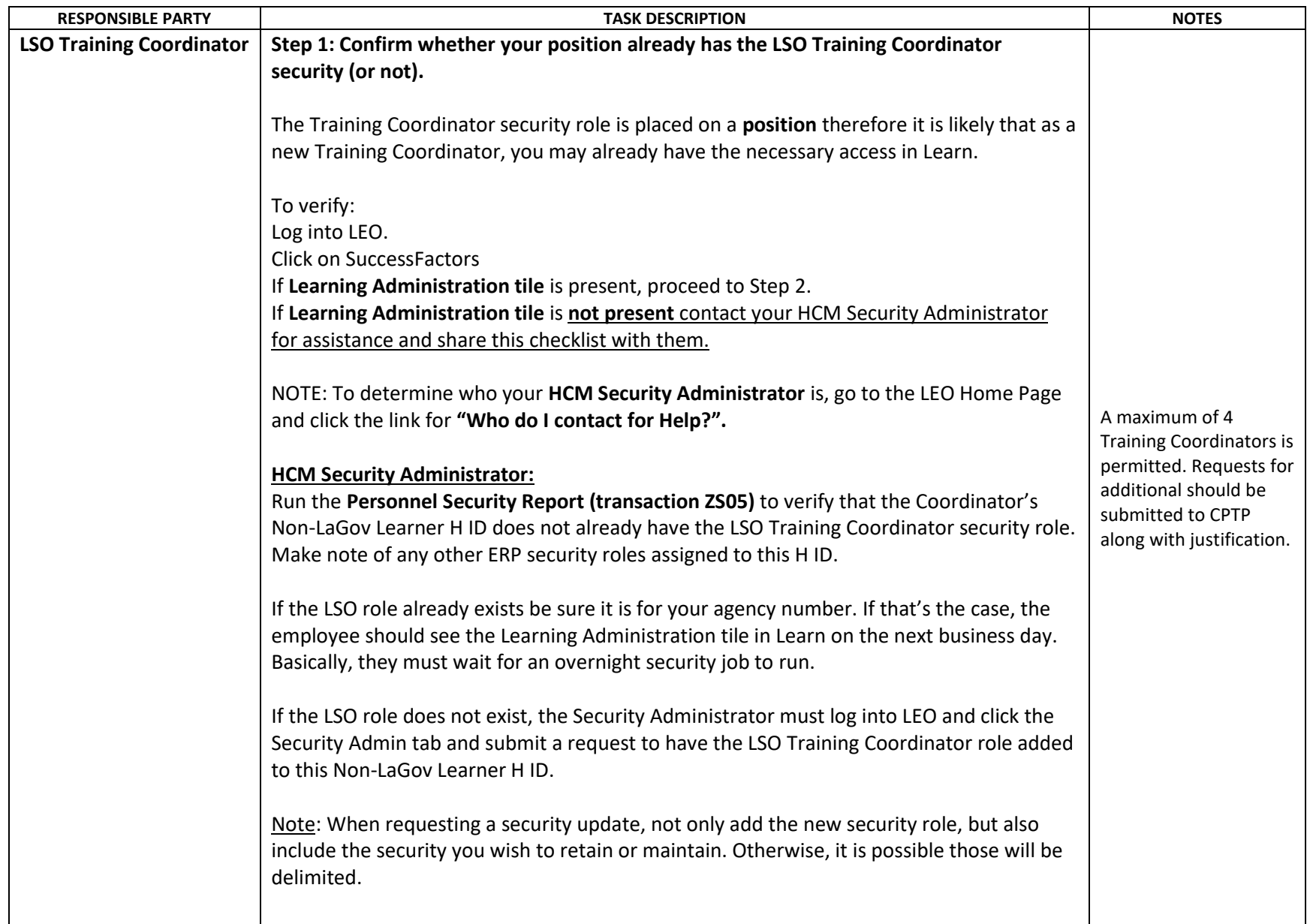

## **LaGov Agency checklist to Establish a New Training Coordinator**

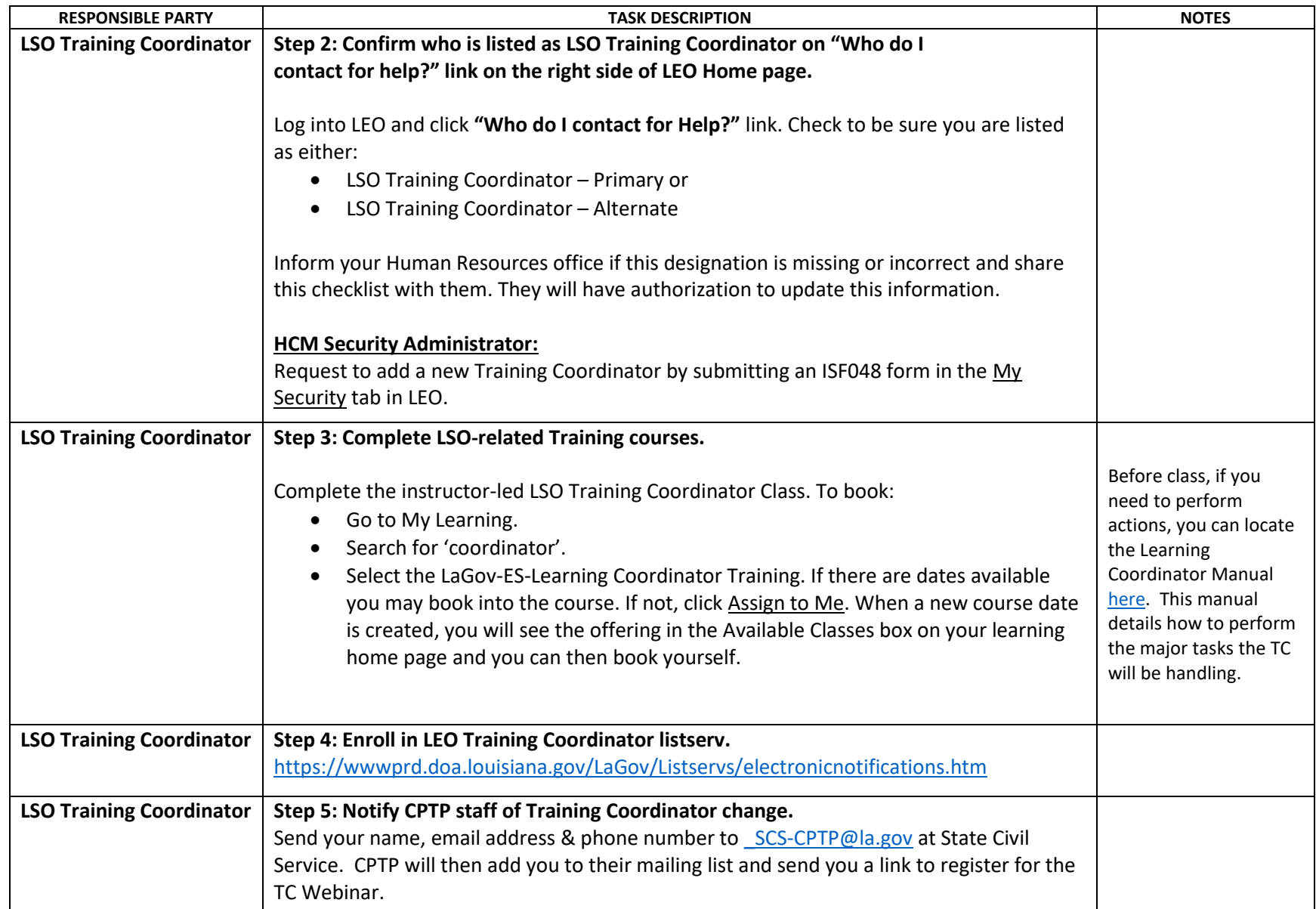